#### Programowanie obiektowe

#### 10.04.2017

W slajdach są materiały zapożyczone z https://www.ii.uni.wroc.pl/~prz/2012lato/cpp/slajdy/cpp5.ppt

#### Przykład wykorzystania obiektu

*Obiekt X jest instancją klasy Y*

*Obiekt = tożsamość + stan + zachowanie*

```
vector<int> v; 
v.push.back(5); 
v.push_back(6); 
v.push_back(3); 
cout << "Aktualnie w wektorze jest " << v.size() 
                                            << " elementow" << endl; 
cout << "Pierwszym elementem jest" << v.front() << endl;
                                     Obiekt = dane + metody
```

```
Przykład
class A{
private:
   int x, y;
public:
   void setValueX(int a)
   {
     x = a;
   }
   void setValueY(int b);
};
int main(){
A obj;
obj.x = 3;
obj.setValueY(3);
...
}
                                   niedozwolone
```
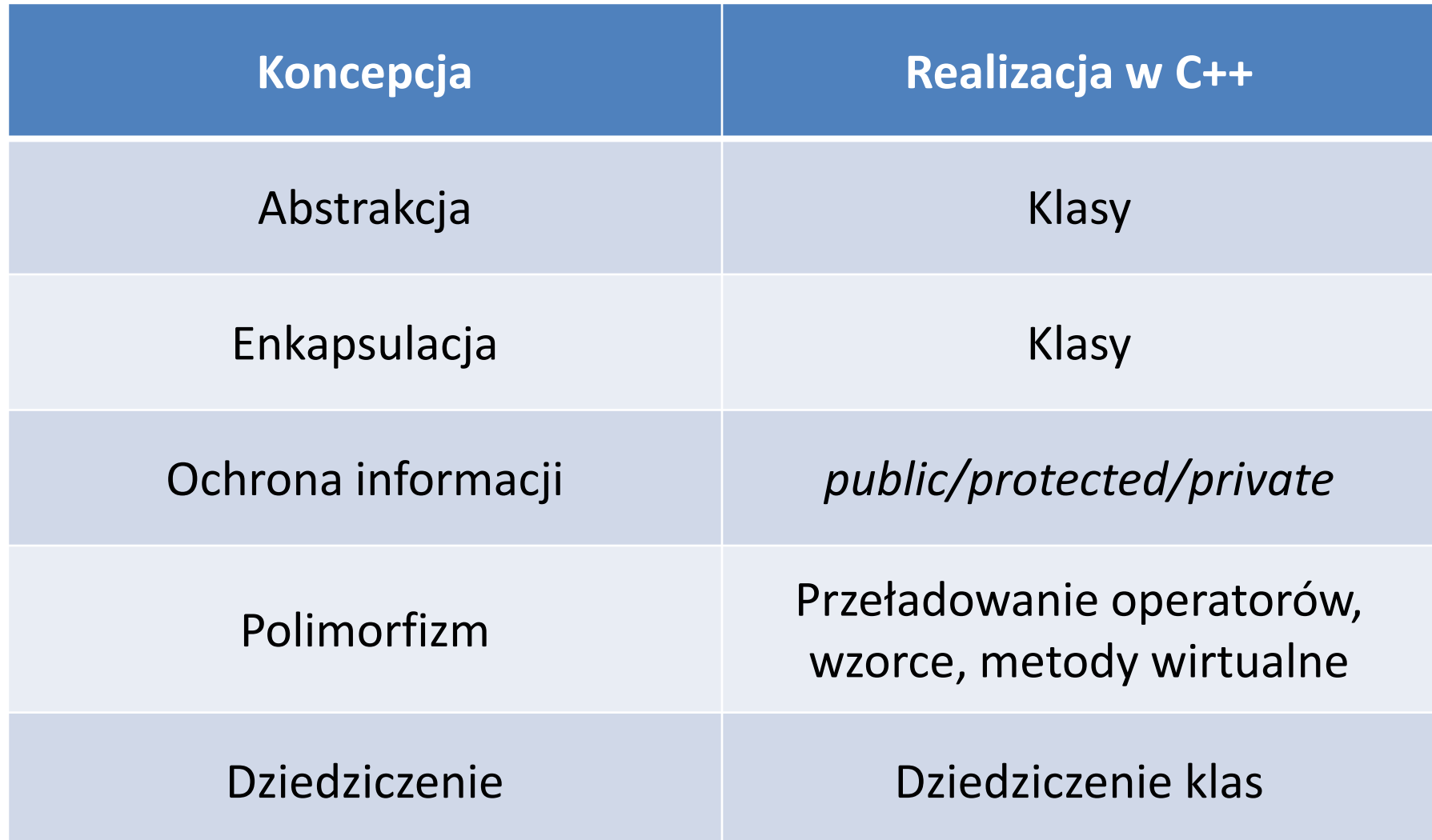

#### Dziedziczenie

- Dziedziczenie pozwala stworzyć nową klasę przy wykorzystaniu już istniejącej klasy.
- Dziedziczenie to modyfikacja typu polegająca na jego przystosowaniu do określonych warunków – jest to więc rodzaj specjalizacji.

#### Dziedziczenie

- Nomenklatura:
	- klasa bazowa (podstawowa albo nadklasa) to klasa, z której dziedziczą inne klasy;
	- klasa pochodna (podklasa) to nowa klasa, która dziedziczy strukturę informacyjną i funkcjonalność z innej klasy.
- Rysunek schematyczny: klasa bazowa

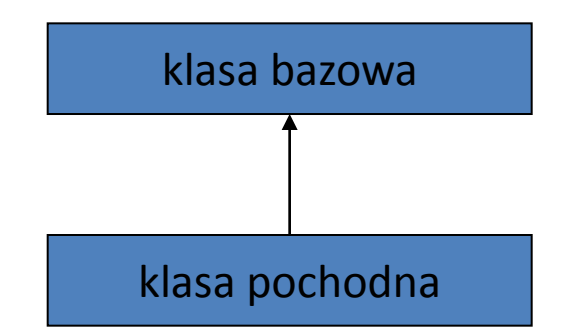

### Przykład

- Klasa bazowa Macierz
- Klasa pochodna MacierzKwadratowa

```
class Macierz {
public:
     Macierz(int n, int m);
     int liczba_wierszy();
     int liczba_kolumn();
     void wypisz();
     void ustaw_wartosc(int wiersz, int kolumna, double wartosc);
     double wartosc(int wiersz, int kolumna);
     void pomnoz_przez(double r); 
private:
     int w, k;
     vector< vector<double> > dane;
};
```

```
class MacierzKwadratowa : public Macierz {
public:
```

```
 MacierzKwadratowa(int n);
```

```
 double wyznacznik();
```

```
};
```
#### Zasada podstawienia Liskov

*Funkcje które używają wskaźników lub referencji do klas bazowych, muszą być w stanie używać również obiektów klas dziedziczących po klasach bazowych, bez dokładnej znajomości tych obiektów*

```
void przetwarzajFigurę(Figura& iFigura)
{
   if(typeid(iFigura) == typeid(Prostokąt))
     przetwarzajProstokąt(static_cast<Prostokąt&>(iFigura));
   else if(typeid(iFigura) == typeid(Okrąg))
     przetwarzajOkrąg(static_cast<Okrąg&>(iFigura));
   Kontrprzykład:
```

```
 else if(typeid(iFigura) == typeid(Kwadrat))
   przetwarzajKwadrat(static_cast<Kwadrat&>(iFigura));
```
**}**

### Dostęp do składników

- W klasie pochodnej nie ma dostępu do odziedziczonych składników prywatnych (czyli private).
- W klasie pochodnej jest dostęp do odziedziczonych składników nieprywatnych (czyli protected i public).
- Składniki chronione (czyli protected) są dostępne tylko w klasie bieżącej i w klasach pochodnych ale nie na zewnątrz.

### Dostęp do składników

- Klasa pochodna też decyduje o zakresie widoczności odziedziczonych składników nieprywatnych poprzez sposób dziedziczenia (public, protected, private):
	- przy dziedziczeniu publicznym odziedziczone składniki nieprywatne zachowują swój zakres widoczności;
	- przy dziedziczeniu chronionym odziedziczone składniki nieprywatne stają się chronione;
	- przy dziedziczeniu prywatnym odziedziczone składniki nieprywatne stają się prywatne.
- Domyślny sposób dziedziczenia to private.

#### Hierarchia klas

- Dziedziczenie może mieć wiele poziomów.
- Jedna klasa może być klasą bazową dla wielu innych klas.

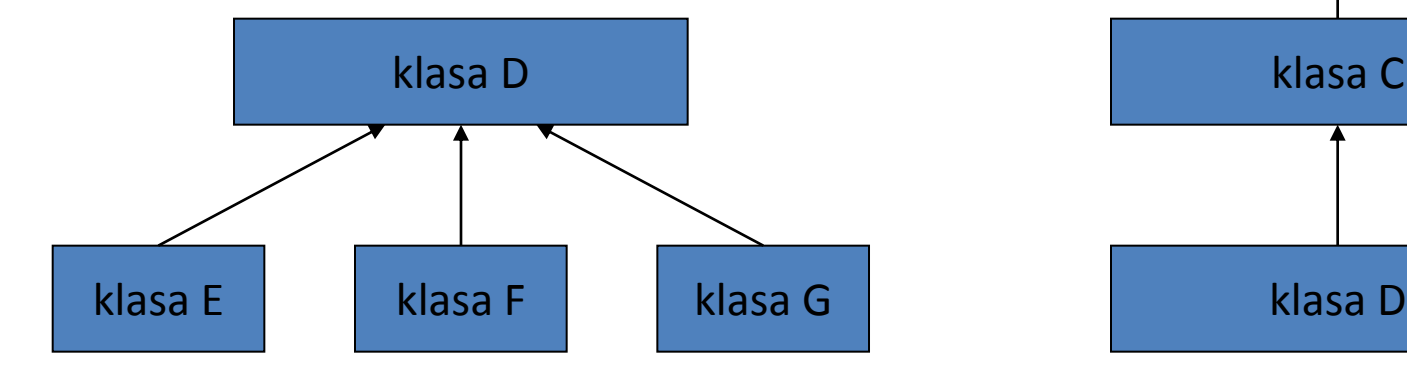

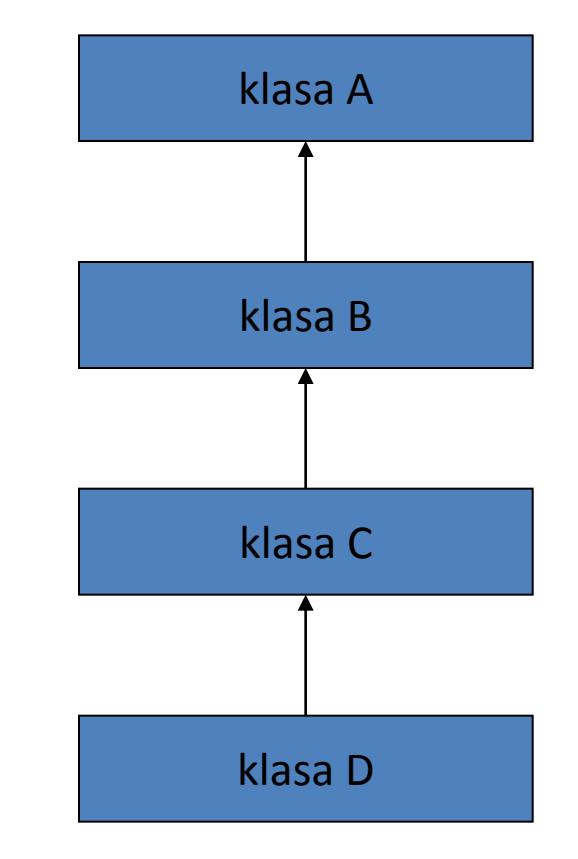

#### Dwa przykłady – ROOT i Qwt

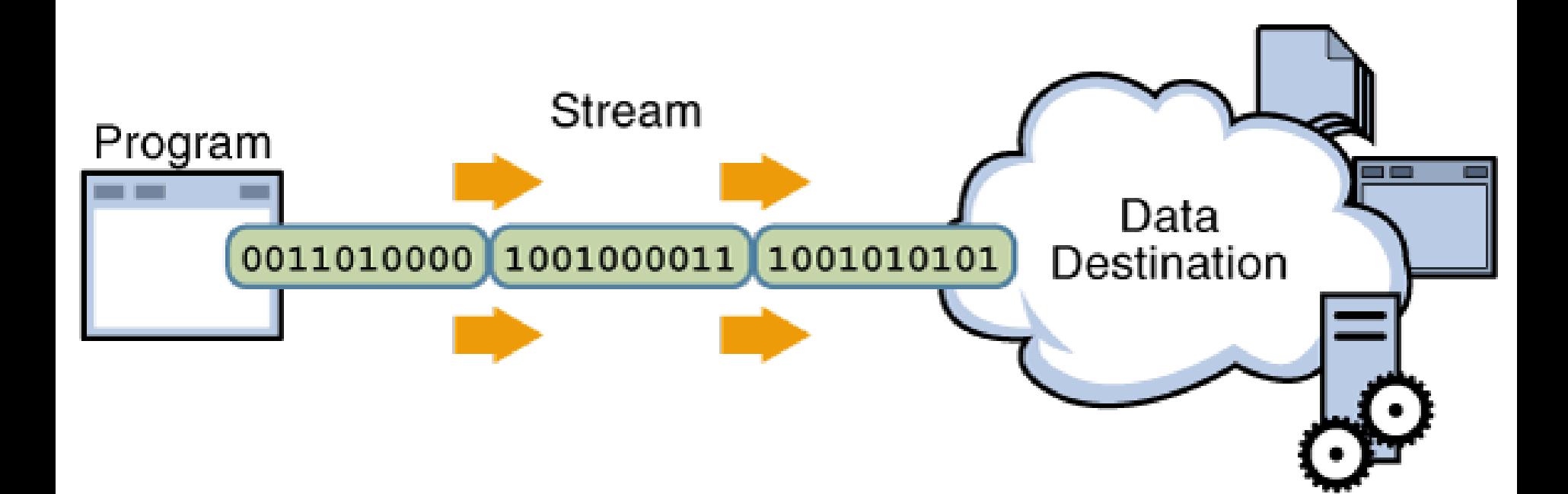

http://letrungthang.blogspot.com

## Strumienie

Strumień standardowy biblioteka: <iostream>

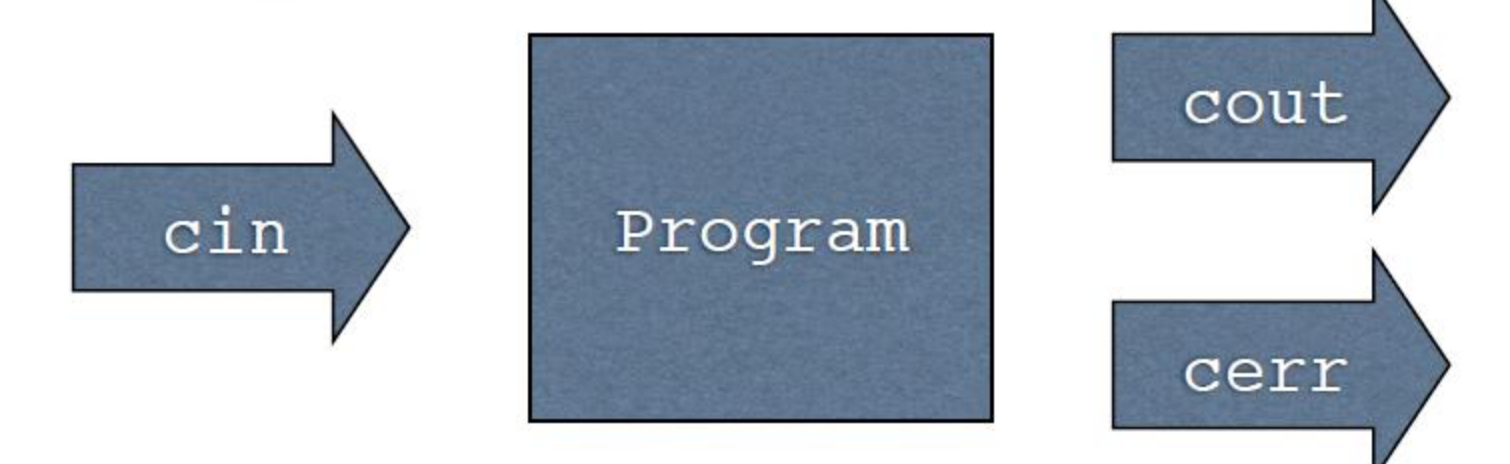

#### Hierarchia klas strumieniowych realizujących operacje we/wy

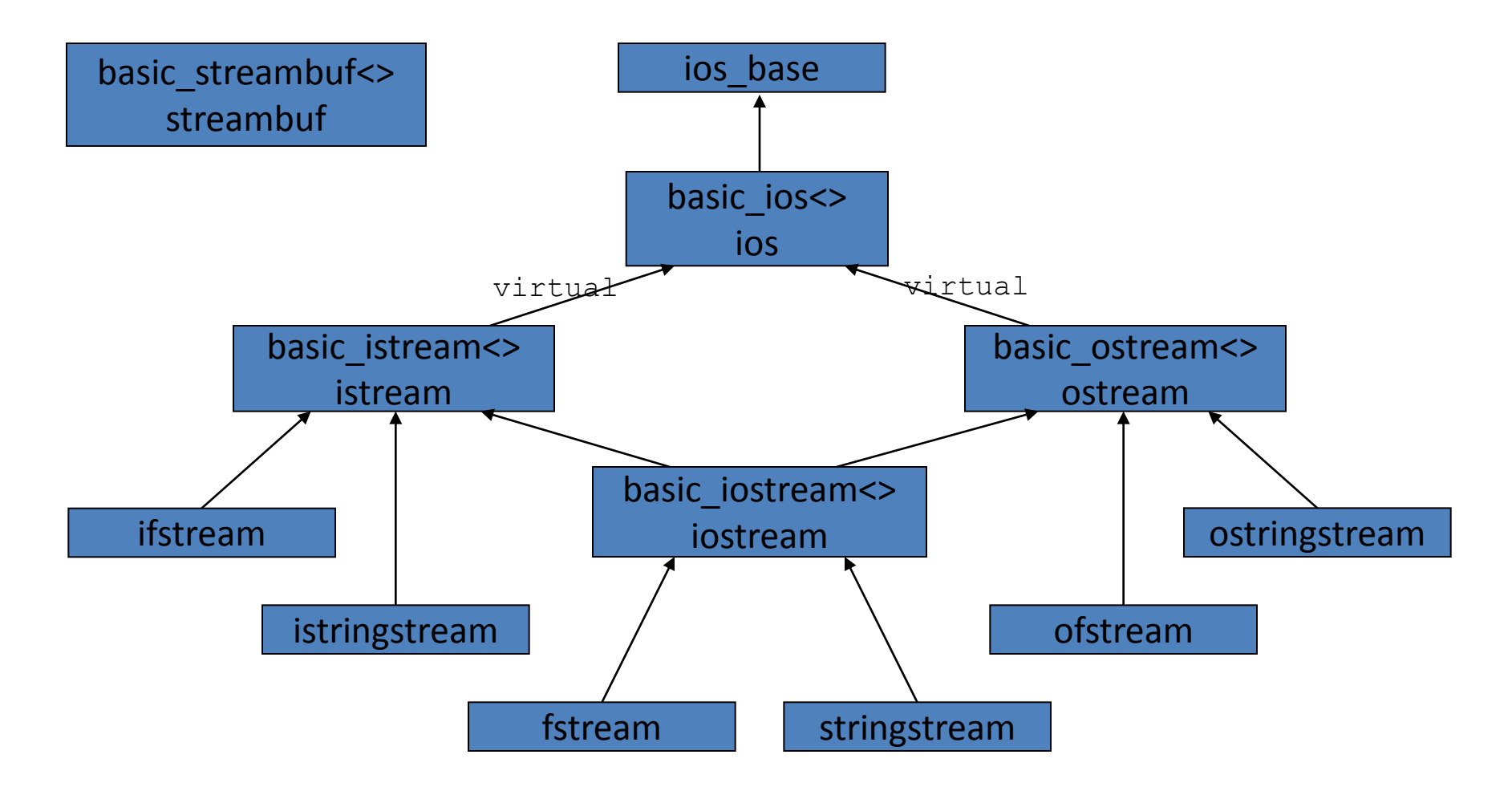

## Pobieranie danych ze strumienia

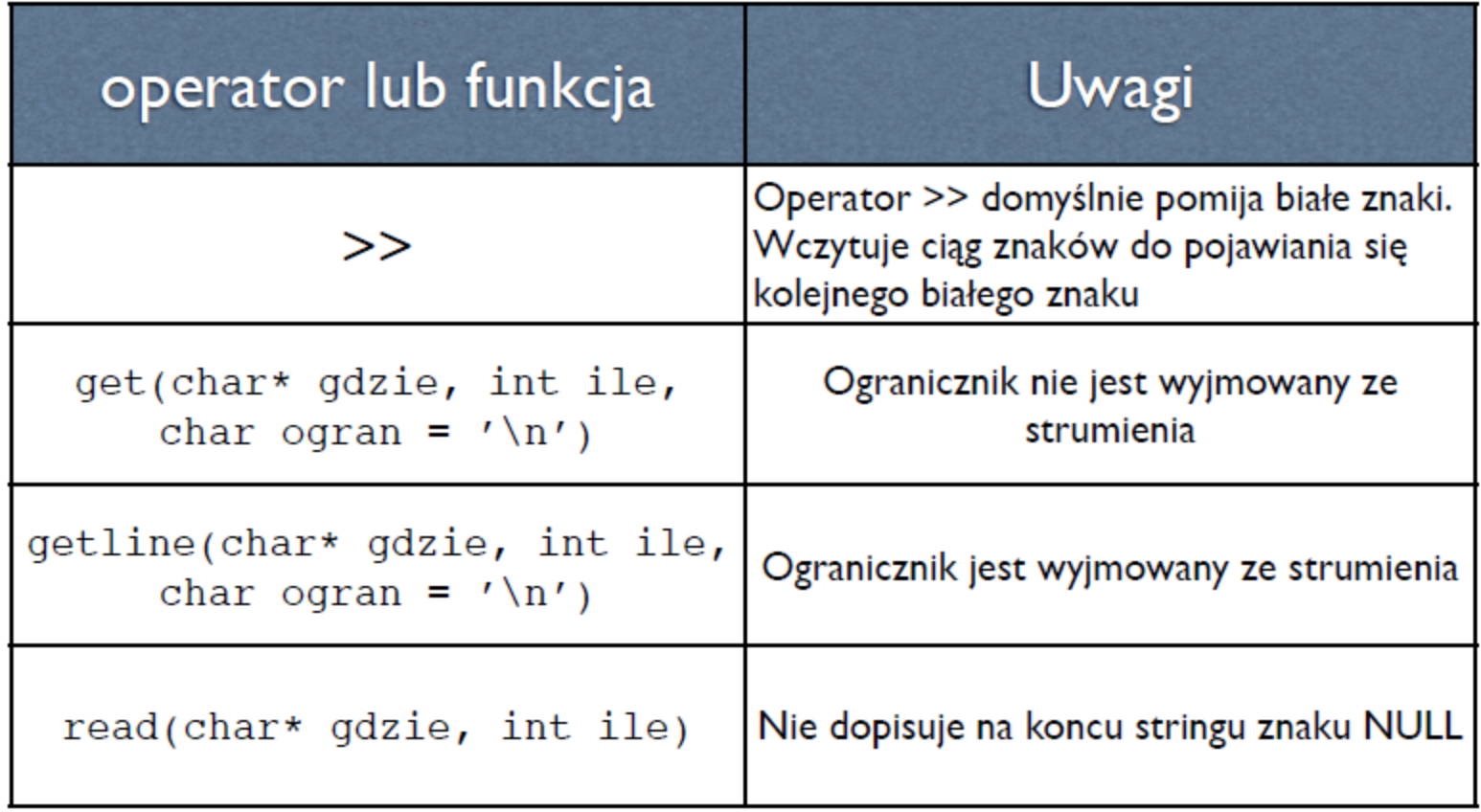

# Zapisywanie danych do strumienia

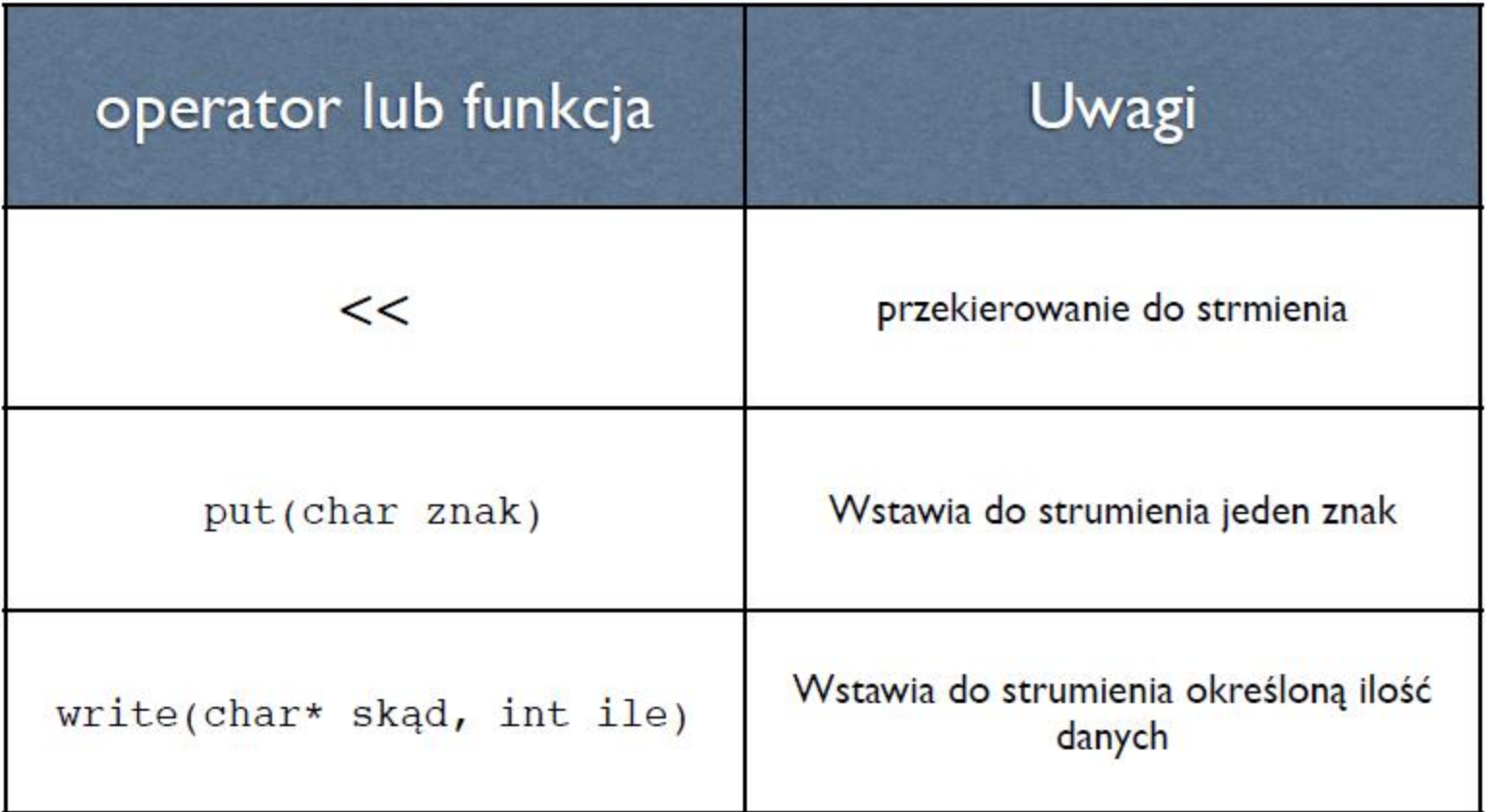

```
#include<iostream>
#include<sstream>
#include<string>
```

```
using namespace std;
// wypisanie pierwszej kolumny z 2-kol pliku
int main(int argc, char *argv[])
₹
    string line;
    double x, y;
    while(getline(cin, line)){
    istringstream stream(line); // zamiana string na strumien
        stream >> x \gg y;
        \cot < x < \cosh}
    return 0;
```

```
#include <iostream>
#include <fstream>
#include <string>
using namespace std;
int main()
{
    string a;
    cout << "Nacisnij Enter aby zakonczyc zapis.\n";
    ofstream f("log.txt");
    cin >> a;
    if (f.good())
    {
       f << a;
       f.close();
    }
    return 0;
}
```

```
#include <iostream>
#include <sstream>
using namespace std;
int main ()
{
    long x; 
    string napis; 
    sstringstream ss; 
    cout << "Podaj dowolna liczbe calkowita: ";
    cin >> x;
    ss << x; 
    napis = ss.str();
    cout << "Dlugosc napisu wynosi " 
               << napis.size() << " znakow." << endl;
    return 0;
}
```
**void wypisz\_date(ostream &strumien, int dzien, int miesiac, int rok) { strumien << dzien << "." << miesiac << "." << rok << endl;**

**}**

```
#include <iostream>
using namespace std;
class Date
{
     int mo, da, yr;
public:
     Date(int m, int d, int y) {
         mo = m; da = d; yr = y;
 }
     friend ostream& operator<<(ostream& os, const Date& dt);
};
ostream& operator<<(ostream& os, const Date& dt)
{
     os << dt.da << '.' << dt.mo << '.' << dt.yr;
     return os;
}
int main()
{
     Date dt(5, 6, 92);
```

```
 cout << dt;
```
**}**

```
class Box
{
   public:
      // konstruktor
       Box(double l=2.0, double b=2.0, double h=2.0)
 {
          cout <<"Constructor called." << endl;
          length = l;
          breadth = b;
         height = h;
          // każdy obiekt zwieksza licznik
          objectCount++;
 }
       double Volume()
 {
          return length * breadth * height;
 }
    private:
       double length, breadth, height;
       static int objectCount;
};
// Initialize static member of class Box
int Box::objectCount = 0;
```